# **PL/SQL Block Syntax and Guidelines**

- **Statements can continue over several lines.**
- **Lexical units can be separated by:** 
	- **Spaces**
	- **Delimiters**
	- **Identifiers**
	- **Literals**
	- **Comments**

# **PL/SQL Block Syntax and Guidelines**

**Identifiers**

- **Can contain up to 30 characters**
- **Cannot contain reserved words unless enclosed in double quotation marks**
- **Must begin with an alphabetic character**
- **Should not have the same name as a database table column name**

# **PL/SQL Block Syntax and Guidelines**

#### **Literals**

• **Character and date literals must be enclosed in single quotation marks.**

**v\_ename := 'Henderson';**

• **Numbers can be simple values or scientific notation.**

# **Commenting Code**

- **Prefix single-line comments with two dashes (--).**
- **Place multi-line comments between the symbols /\* and \*/.**

#### **Example**

```
...
 v_sal NUMBER (9,2);
BEGIN
  /* Compute the annual salary based on the 
     monthly salary input from the user */
  v sal := \&p monthly sal * 12;
END; -- This is the end of the transaction
```
### **SQL Functions in PL/SQL**

- **Available:**
	- **Single-row number**
	- **Single-row character**
	- **Datatype conversion**
	- **Date**
- **Not available:**
	- **DECODE**
	- **Group functions**

**Same as in SQL** }

#### **PL/SQL Functions**

#### **Examples**

#### • **Build the mailing list for a company.**

**v\_mailing\_address := v\_name||CHR(10)|| v\_address||CHR(10)||v\_state|| CHR(10)||v\_zip;**

#### • **Convert the employee name to lowercase.**

**v\_ename := LOWER(v\_ename);**

# **Datatype Conversion**

- **Convert data to comparable datatypes.**
- **Mixed datatypes can result in an error and affect performance.**
- **Conversion functions:**
	- **TO\_CHAR**
	- **TO\_DATE**
	- **TO\_NUMBER**

**DECLARE**

```
v_date VARCHAR2(15);
BEGIN
```
**SELECT TO\_CHAR(hiredate,** 

**'MON. DD, YYYY')**

- **INTO v\_date**
- **FROM emp**

**WHERE empno = 7839;**

**END;**

#### **Datatype Conversion**

**This statement produces a compilation error if the variable v\_date is declared as datatype DATE.**

**v\_date := 'January 13, 1998';** 

**To correct the error, use the TO\_DATE conversion function.**

**v\_date := TO\_DATE ('January 13, 1998', 'Month DD, YYYY');**

# **Nested Blocks and Variable Scope**

- **Statements can be nested wherever an executable statement is allowed.**
- **A nested block becomes a statement.**
- **An exception section can contain nested blocks.**
- **The scope of an object is the region of the program that can refer to the object.**

# **Nested Blocks and Variable Scope**

**An identifier is visible in the regions in which you can reference the unqualified identifier:**

- **A block can look up to the enclosing block.**
- **A block cannot look down to enclosed blocks.**

## **Nested Blocks and Variable Scope**

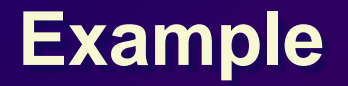

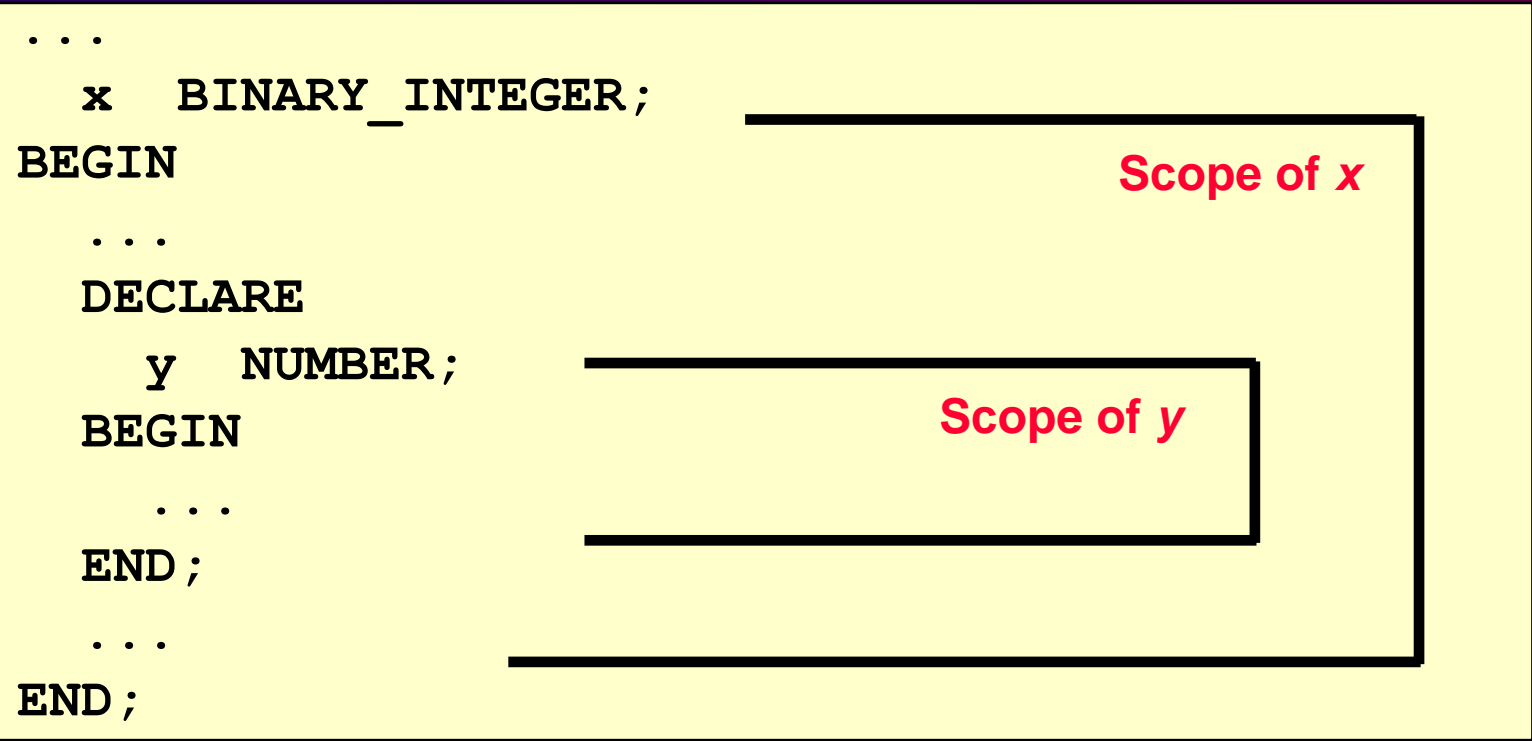

### **Operators in PL/SQL**

- **Logical**
- **Arithmetic**
- **Concatenation**
- **Parentheses to control order of operations**
- **Exponential operator (\*\*)**

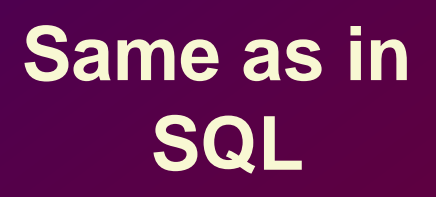

### **Operators in PL/SQL**

#### **Examples**

#### • **Increment the index for a loop.**

 $v$  count  $v = v$  count + 1;

#### • **Set the value of a Boolean flag.**

 $v_{\text{equal}}$   $:= (v_{\text{nl}} = v_{\text{nl}})$ ;

#### • **Validate an employee number if it contains a value.**

**v\_valid := (v\_empno IS NOT NULL);**

# **Using Bind Variables**

**To reference a bind variable in PL/SQL, you must prefix its name with a colon (:).**

#### **Example**

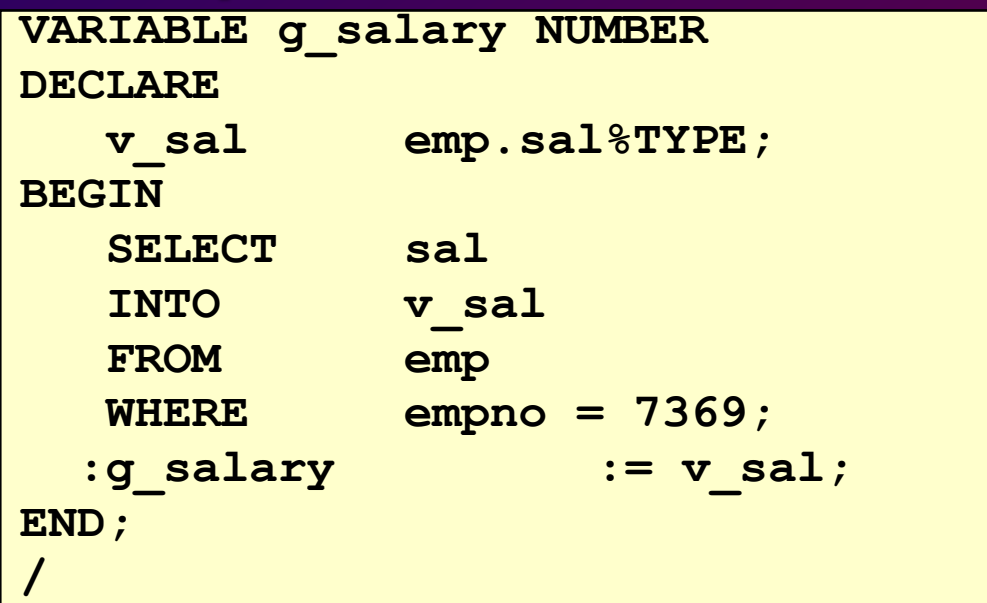

### **Programming Guidelines**

**Make code maintenance easier by:**

- **Documenting code with comments**
- **Developing a case convention for the code**
- **Developing naming conventions for identifiers and other objects**
- **Enhancing readability by indenting**

### **Code Naming Conventions**

#### **Avoid ambiguity:**

- **The names of local variables and formal parameters take precedence over the names of database tables.**
- **The names of columns take precedence over the names of local variables.**

# **Indenting Code**

#### **For clarity, indent each level of code. Example**

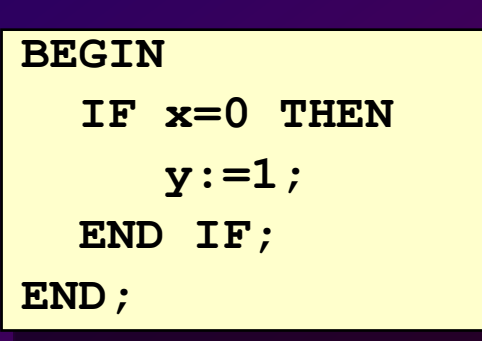

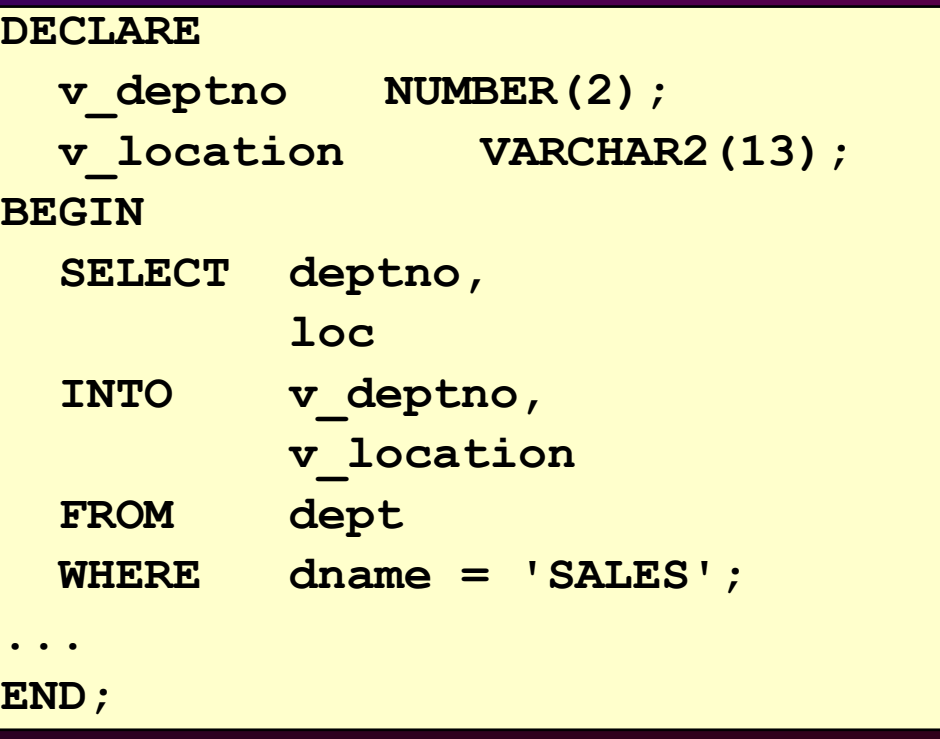